# Vyhledávání řetězců (Pattern Matching)

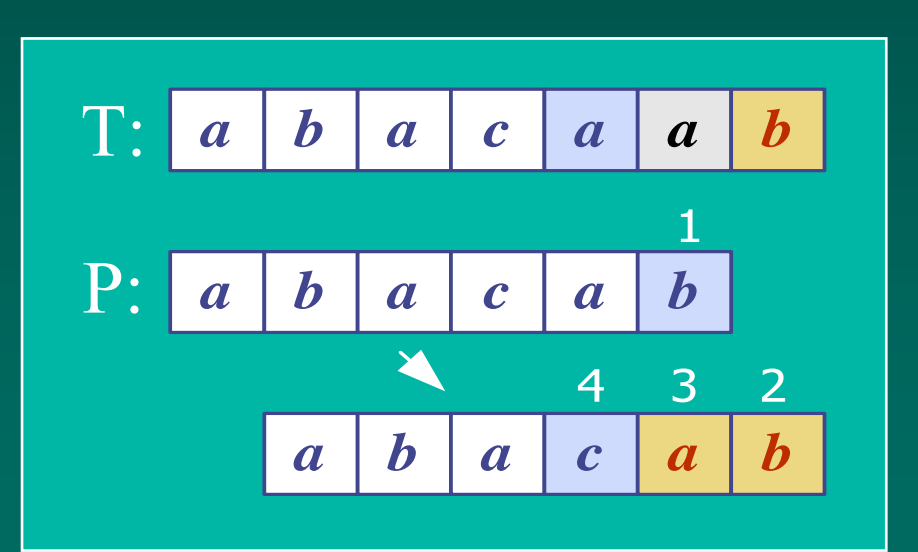

#### Přehled

1. Co je vyhledávání řetězců 2. Algoritmus "hrubé síly" (Brute-force) 3. Algoritmus Boyer-Moore 4. Knuth-Morris-Pratt algoritmus 5. Rabin-Karp algoritmus

## *1. Co je vyhledávání řetězců ?*

#### **\*** Definice:

– – $-$  Pro daný textový řetězec  $\, {\rm T}$  and a vzorový řetězec P, hledáme vzor P uvnitř textu

 $\triangleright$  T: "the rain in spain stays mainly on the plain"

 $\triangle P$ : "n th"

**◆ Aplikace:** 

– –– textové editory, webové vyhledávače (např. Google), analýza obrazů, strukturní rozpoznávání

*Základní terminologie terminologie*

\* Předpokládejme, že S řetězec velikosti m.

\* *podřetězec* S[i .. j] S je část řetězce mezi indexy i a j.

\* *prefix (předpona)* S je podřetězec S[0 .. i] *★ suffix (přípona)* **S je podřetězec S[i .. m-1]** – –– i libovolný index mezi 0 a m-1

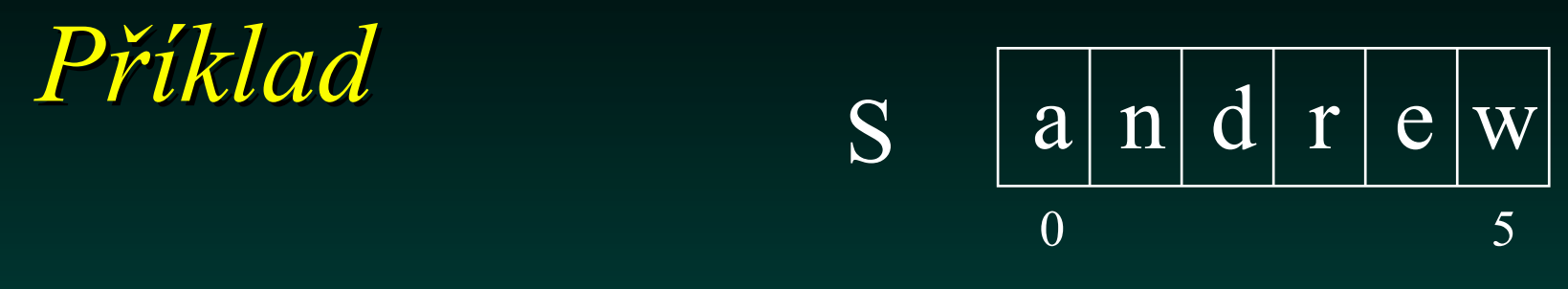

*I* Podřetězec S[1..3] = "ndr"

❖ Všechny možné prefixy S: - "andrew", "andre", "andr", "and", "an", "a"

\* Všechny možné suffixy S: - "andrew", "ndrew", "drew", "rew", "ew", "w" 2. Algoritmus, hrubé síly" (Brute Force Algorithm)

\* Pro každou pozici v textu T kontrolujeme zda v ní nezačíná vzor P.

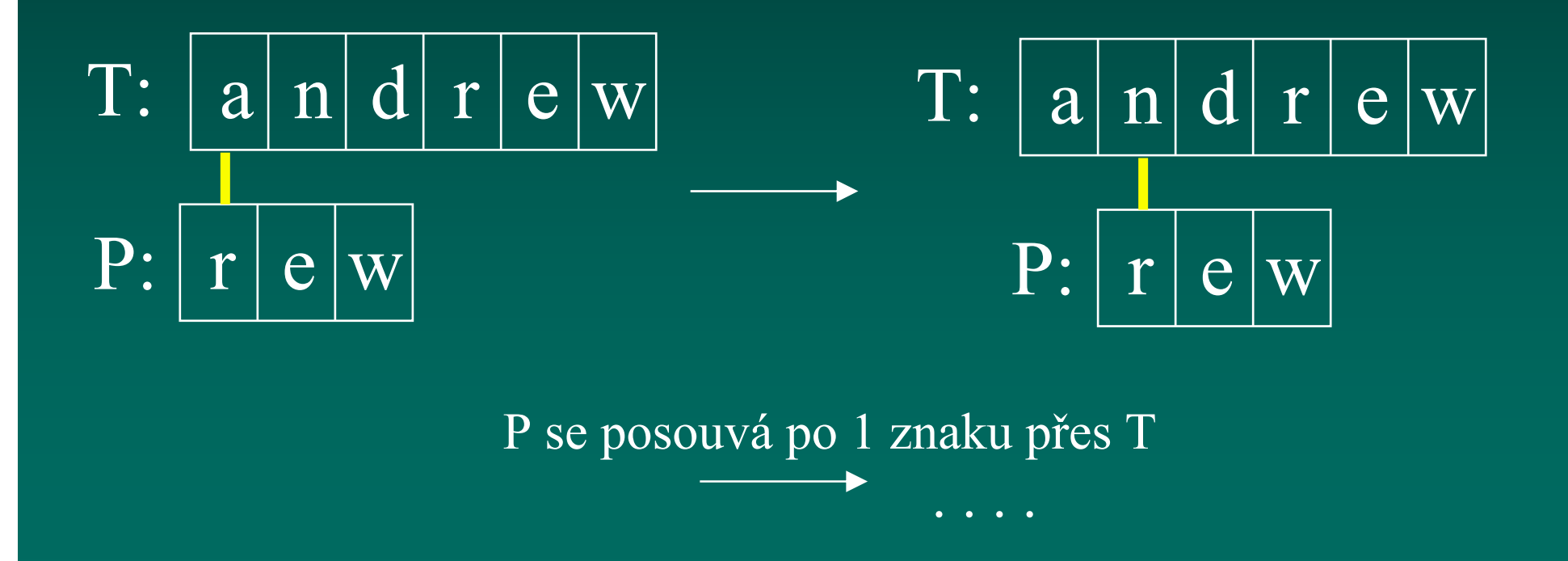

#### *Brute Force v Javě*

#### Vrací pozici, ve které začíná vzor, nebo -1

```
public static int bfMatching(String text,String template,int i){
    int j,
     int ret
_
val=-1;
    int n=text.length();
    boolean find=false;
    m=template.length();
    while (i<=n-m&& !find) {
    j=0;
    while ((j\leq m) && (text.charAt(i+j)==template.charAt(j))) {
            j=j+1;
            } 
    if (j==m) { ret_val=i;
                 find=true;
                 }
    i=i+1;
    }
    return(ret_val);
  }
```
#### *Použití*

```
public static void main(String[] args) {
    String text="pokus pohled pohoda podpora";
    String tmpl="po";
     int i;
    boolean nalezen=true;i=0;do { i=bfMatching(text,tmpl,i); 
         if (i>=0) System.out.println("Nalezen v pozici
                                       i = "+i);
            else nalezen=false;i=i+1;} while (nalezen); 
}
```
*Analýza*

**AND** \* Časová složitost Brute force algoritmu je O(mn) – nejhorší případ

 $\bullet$  Většina vyhledáávání v běžném textu má složitost O(m+n).

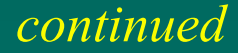

 $\bullet$  Brute force algoritmus je rychlý, pokud je abeceda textu "velká" – –– např. A..Z, a..z, 1..9, atd.

\* Algoritmus je pomalý pro "malou" abecedu – –– tj. 0, 1 (binární soubory, obrázkové soubory, atd.)

#### Příklad – nejhorší případ:  $-$  T: "aaaaaaaaaaaaaaaaaaaaaaaaaa $\rm h$ " – – P: "aaah"

\* Příklad průměrné doby vyhledávání: – – $-$  T: "a string searching example is standard" –– P: "store"

#### *3. Boyer-Moore Algorit Moore Algoritmus*

\* Boyer-Moore algoritmus vyhledávání je založen na

 $\cdot$  1. Zrcadlovém přístupu k vyhledávání – –– hledáme P v T tak, že začínáme na konci P a postupujeme zpět k začátku

- $\div$  2. Přeskočením skupiny znaků, které se neshodují (pokud takové znaky existují)
	- –− Tento případ se řeší v okamžiku kdy P[j]≠ T[i]
	- –– mohou nastat celkem 3 případy.

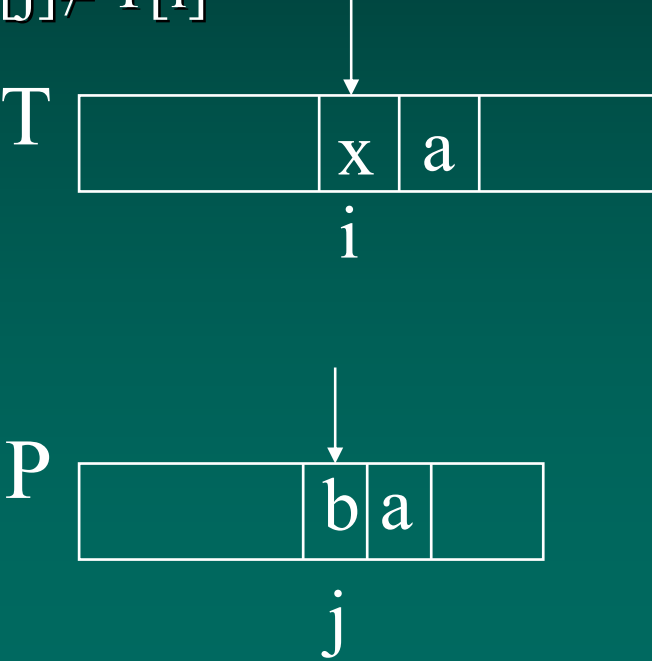

### Případ 1

\* Pokud P obsahuje x, pak zkusíme posunout P doprava tak, aby se poslední výskyt x dostal proti x obsaženému v T[i] of x in P with T[i].

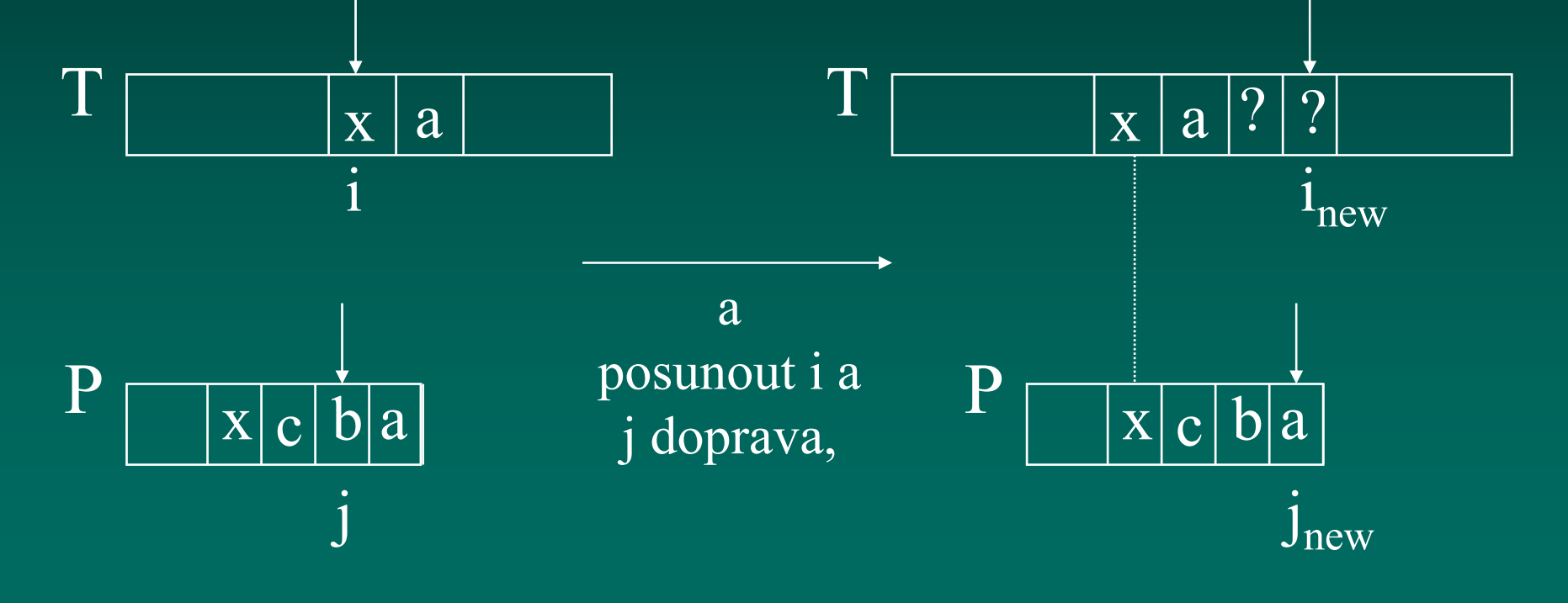

## *Případ 2*

 $\bullet$  P obsahuje x, ale posun doprava na poslední výskyt x není možný, pak posuneme P doprava o jeden znak k  $T[i+1]$ .

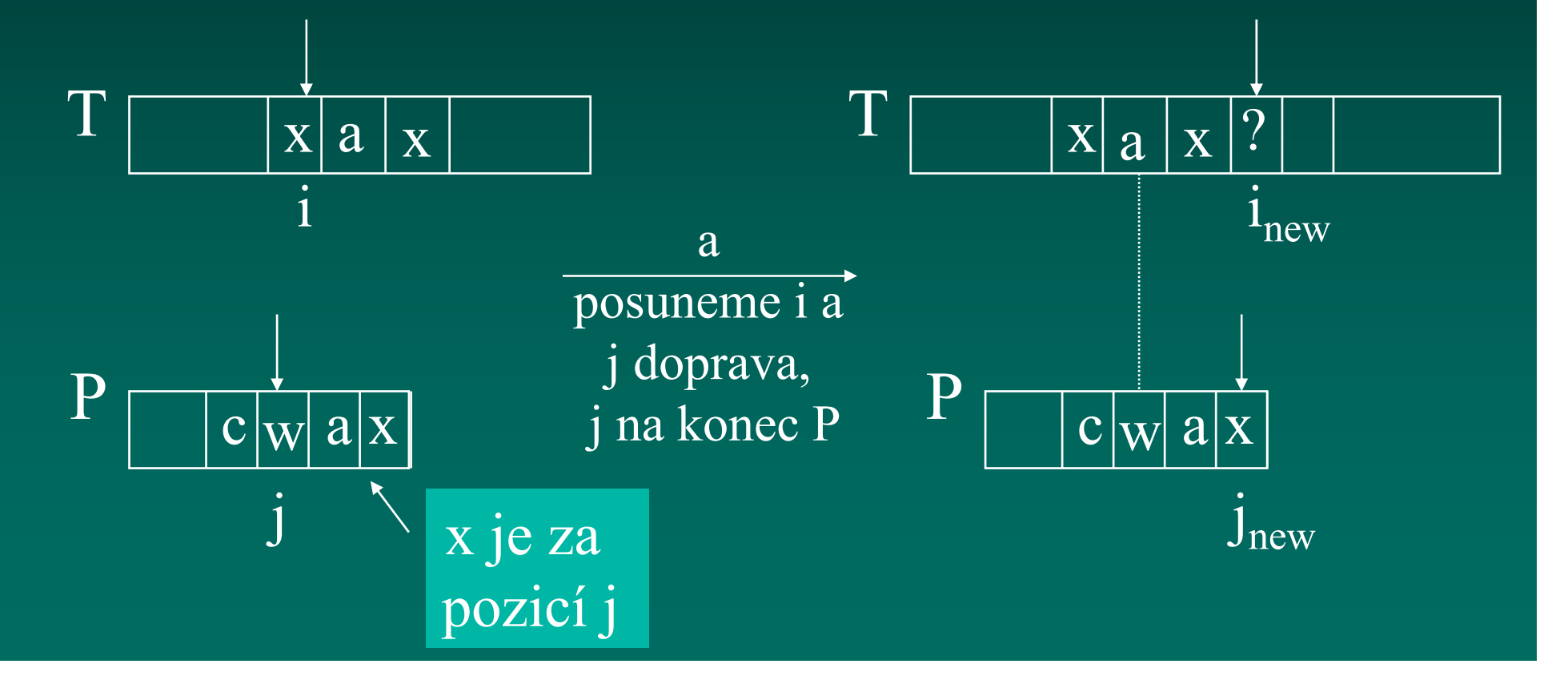

*Případ 3*

 $\bullet$  Pokud není možné požít případ 1 a 2, pak posuneme P tak aby bylo P[0] zarovnáno s T[i+1].

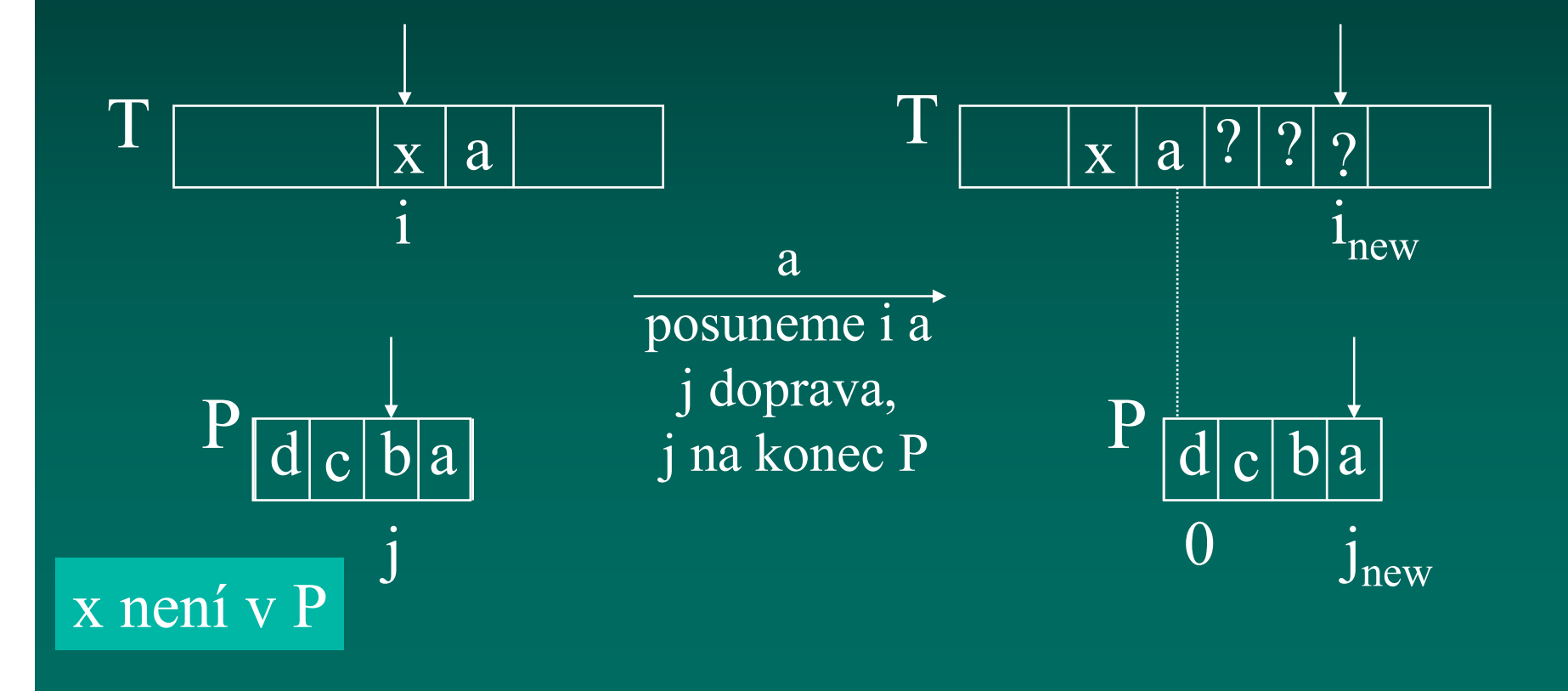

## *Boyer-Moore příklad (1)*

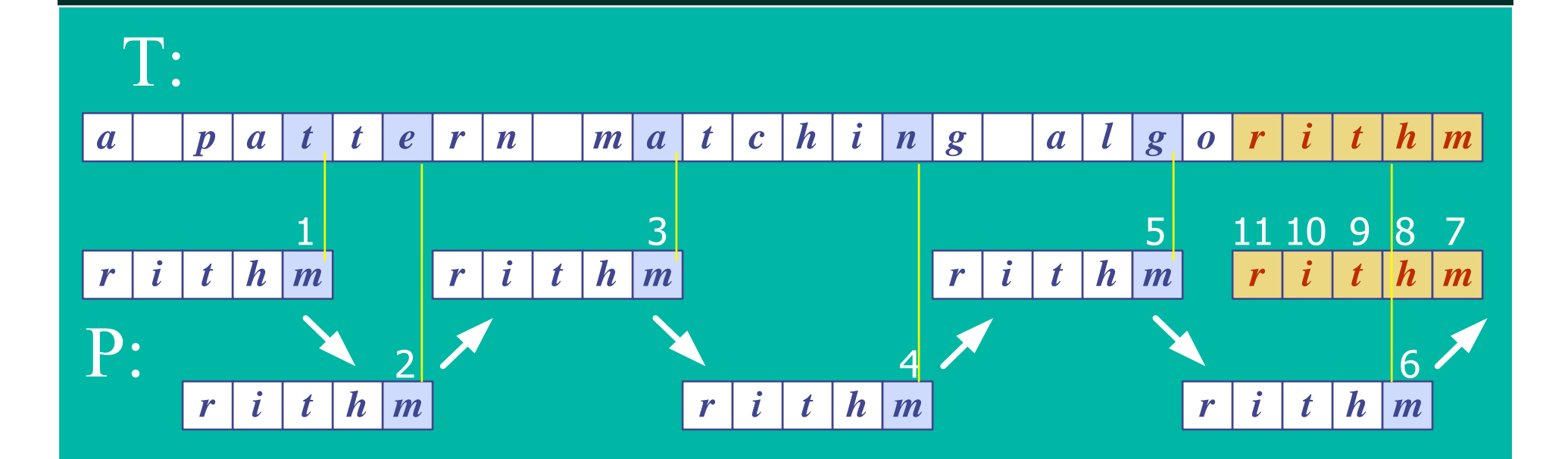

#### *Funkce Last()*

 $\bullet$  Boyer-Moore algoritmus předzpracovává vzor P a pro danou abecedu A definuje funkci Last().

- –– Last() zobrazuje všechny znaky abecedy A do množiny celých číslel
- $\triangleleft$  Last(x) je definována jako : // x je znak v A – –– Největší index i pro který platí, že P[i] == x, nebo – –– -1 pokud žádný takový index v P neexistuje

# Příklad funkce Last()

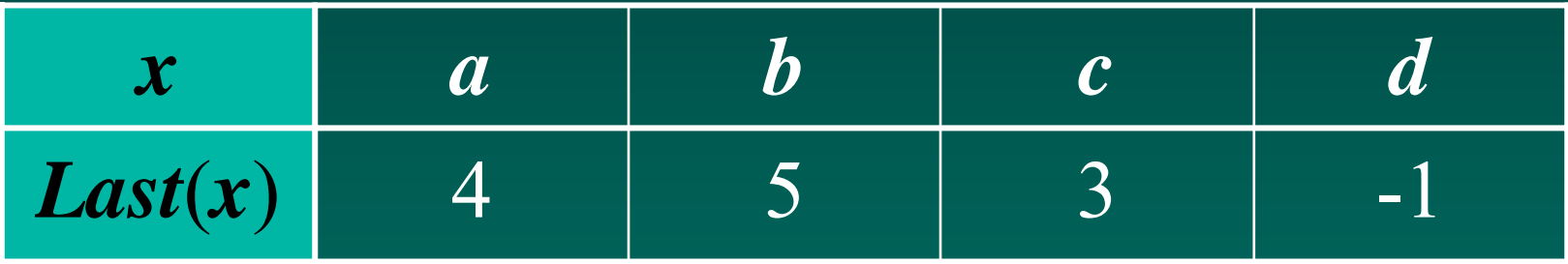

 $\sqrt{}$ 

 $|b|$ 

5

#### *Poznámka*

 $\cdot$  Last() se počítá pro každý vzor P před začátkem vyhledávání.

 $\cdot$  Last() s obvykle uchovává jako pole (tabulka)

*Boyer-Moore příklad (2)*

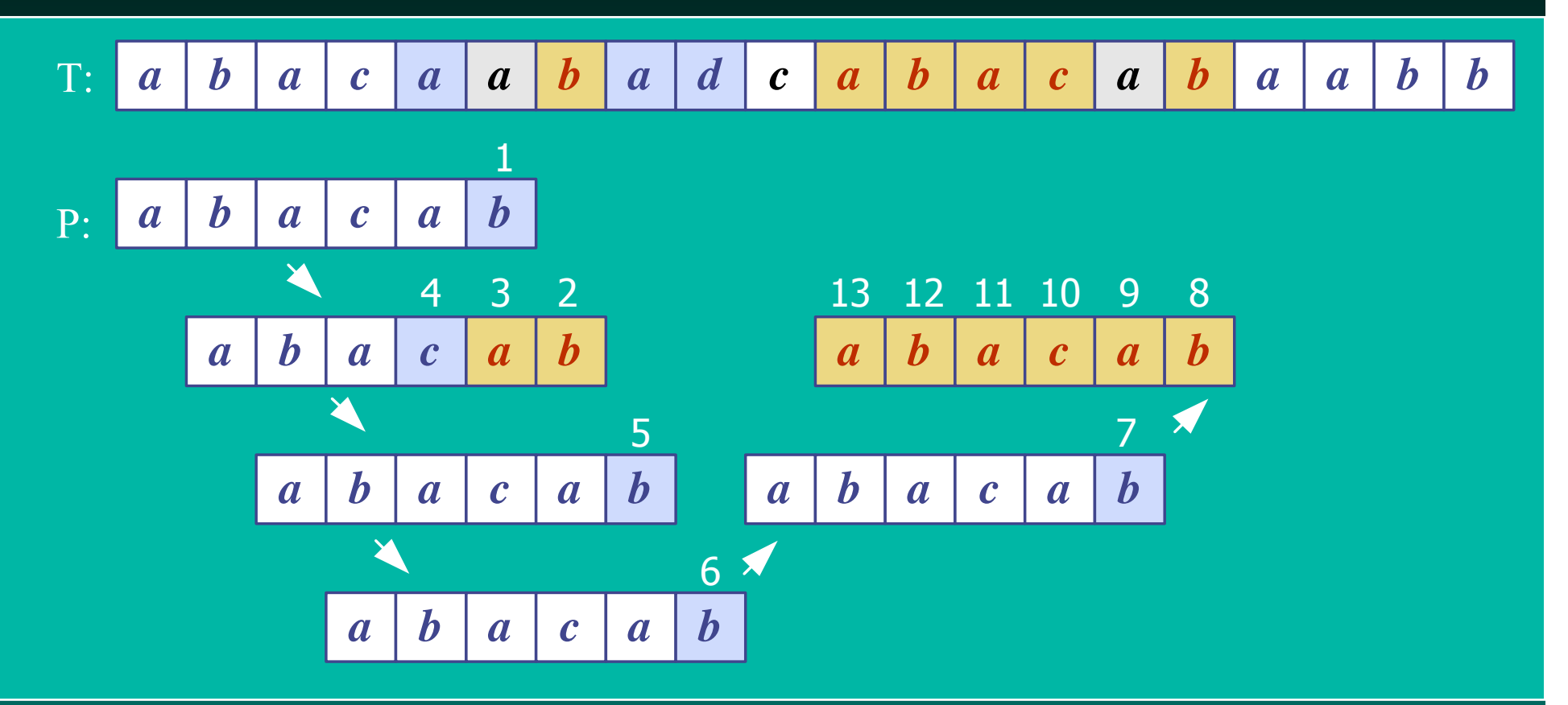

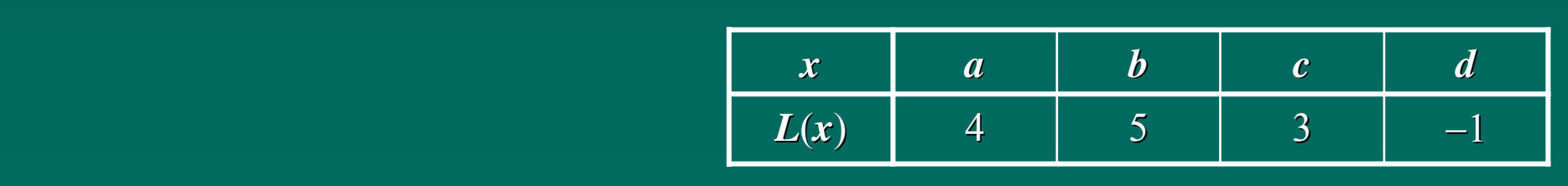

### *Boyer-Moore in Javě*

:

Vrací index ve kterém začíná vzor nebo -1

```
public static int bmMatch(String text,
                                String pattern)
\{int last[] = buildLast(pattern);
  int n = text.length();
  int m = pattern.length();
  int i = m-1;
  if (i > n-1)return -1; // není shoda – vzor je
                // delší než text
```

```
int j = m-1;
    do \{if (pattern.charAt(j) == text.charAt(i))if (j == 0)'return i; // match
        else { // zpětný průchod
          i - jelse { // přeskočení znaků
         int lo = last[text.charAt(i)]; //last occ
         i = i + m - Math.min(j, 1+10);j = m - 1;} while (i <= n-1);
    return -1; // není shoda
} // konec algoritmu
```
public static int[] **buildLast**(String pattern) /\* vrací pole indexů posledního výskytu každého znaku ve vzoru \*/

int last[] = new int[128]; // ASCII znaky

for(int i=0; i < 128; i++) last $[i] = -1$ ; // initializace

for (int i =  $0; i <$  pattern.length(); i++)  $last[pattern.charAt(i)] = i;$ 

return last; } // end of buildLast()

 $\left\{ \right.$ 

#### *Použití*

```
public static void main(String args[])
\{ if (args.length != 2) {
    System.out.println("Usage: java BmSearch 
                            <text> <pattern>");
    System.exit(0);
  }<br>}
  System.out.println("Text: " + args[0]);
  System.out.println("Pattern: " + args[1]);
  int posn = bmmatch(args[0], args[1]);
  if \overline{posn} == -1)System.out.println("Pattern not found");
  else System.out.println("Pattern starts at posn "
                                           + posn);
```
## *Analýza Analýza*

**AND** \* Časová složitost Boyer-Moore algoritmu je v nejhorším případě O(nm + A)

\* Boyer-Moore je rychlejší pokud je abeceda  $(A)$  velká, pomalý pro malou abecedu tj. algoritmus je vhodný pro text, špatný pro binární vstupy

\* Boyer-Moore rychlejší než *brute force* v případě vyhledávání v textu.

### *<sup>P</sup>říklad nejhor klad nejhoršího případu*

 $\bullet$  T: "aaaaa...a" P: "baaaaa"

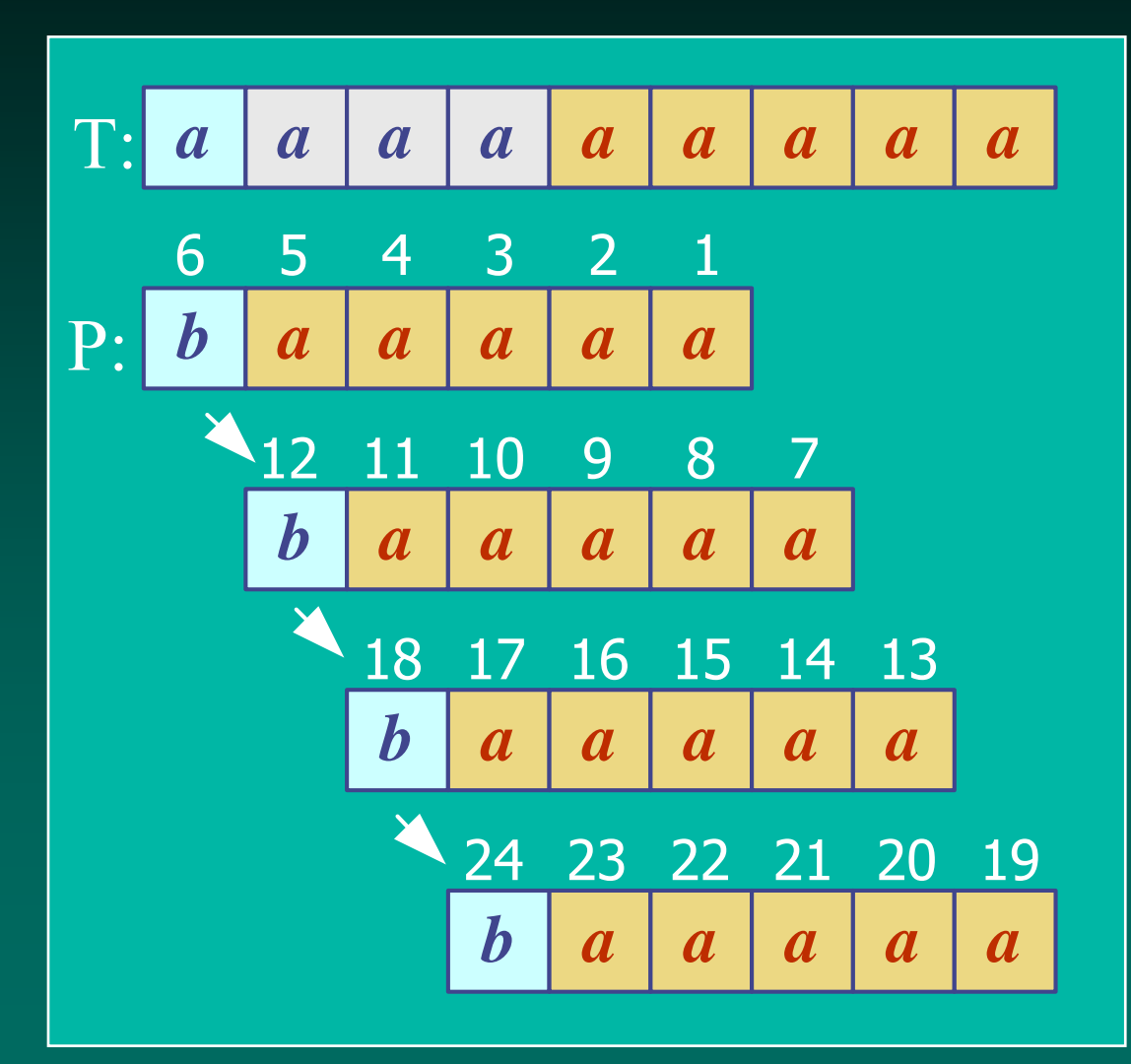

### *4. KMP Algorit KMP Algoritmus*

\* Knuth-Morris-Pratt (KMP) algoritmus vyhledává vzor v textu *zleva do prava* (jako brute force algoritmus).

 $\triangleleft$  Posun vzoru je řešen mnohem inteligentněji než v brute force algoritmu.

\* Pokud se vyskytne neshoda mezi textem and vzorem P v P[j], jaký je jaký je *největší možný posun ný posun* vzoru abychom se vyhnuly zbytečnému porovnávání?

**\*** Odpověď: největší prefix P[0 .. j-1], který je suffixem P[1 .. j-1]

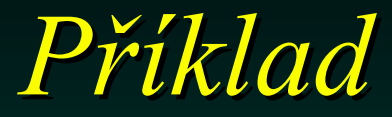

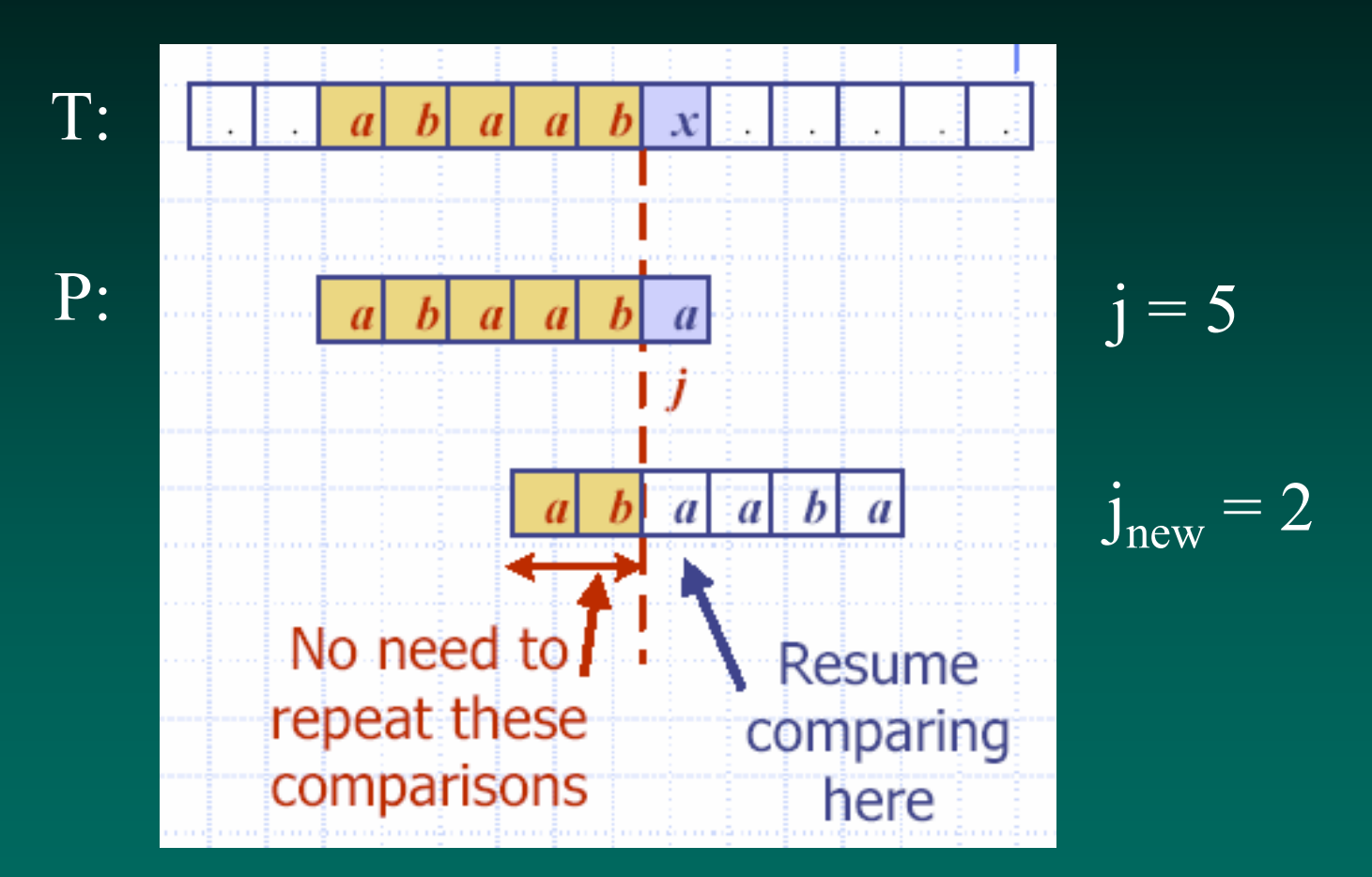

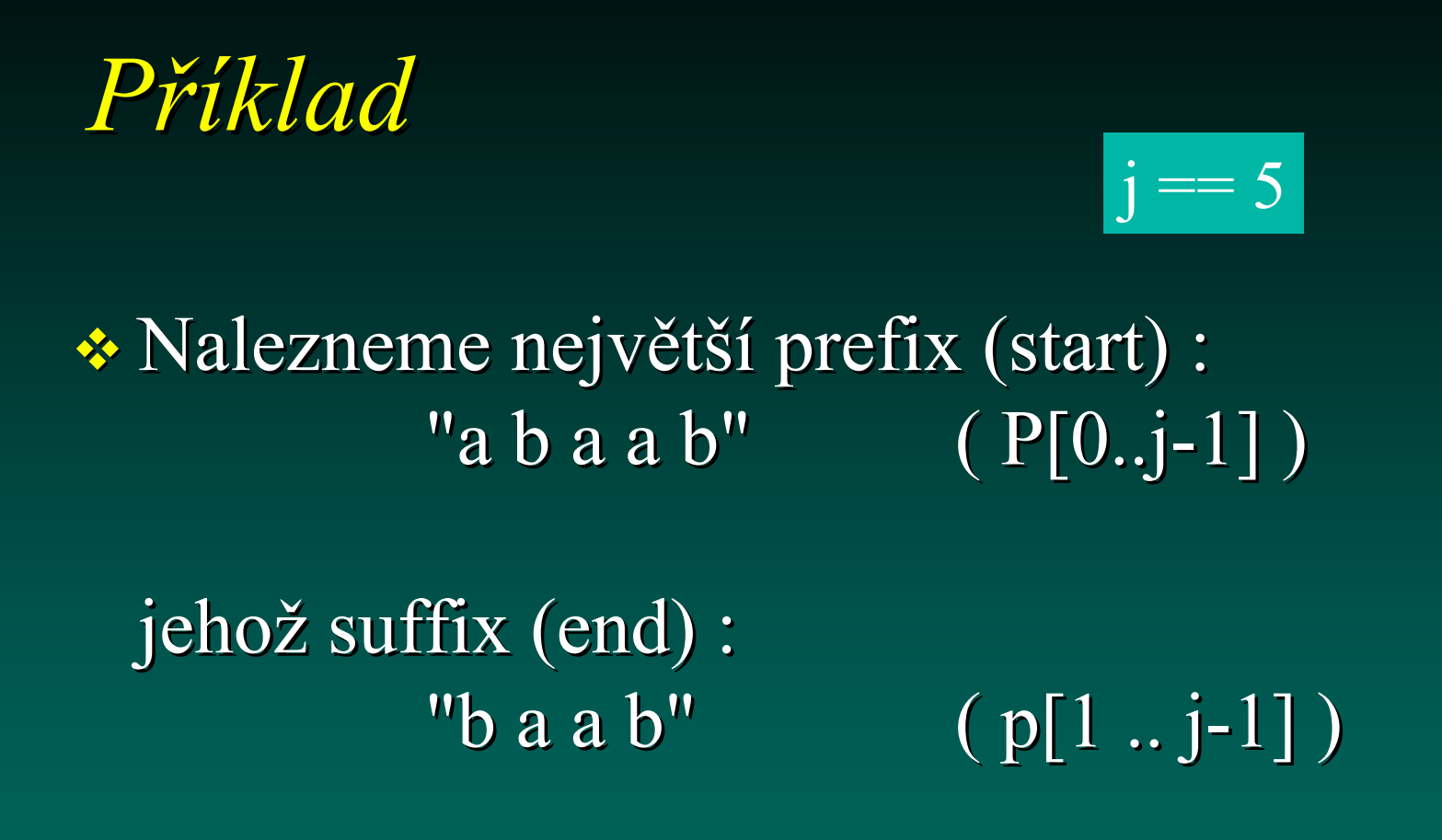

 Odpověď: "a b"  $\cdot$  Nastavíme  $j = 2$  // nová hodnota j

### *KMP chybová funkce*

- $\cdot$  KMP předzpracovává vzor, abychom nalezli shodu prefixů vzoru se sebou samým.
- $\hat{\mathbf{x}}$  k = pozice před neshodou (j-1). *Chybová funkce ( funkce (failure function failure function)* F(k) definována jako nejdelší prefix P[0..k] který je také suffixem  $P[1..k]$ .

## *Příklad chybové funkce*

 $(k == j-1)$ 

#### P: "abaaba"

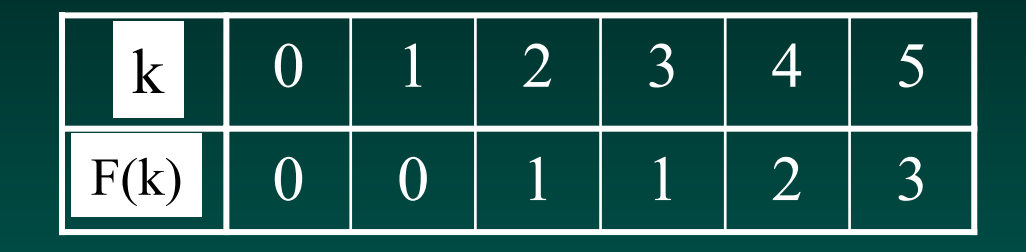

F(k) velikost největšího prefixu, který je zároveň sufixem

 $\cdot$  V programu je F() implementována,jako pole (popř. tabulka.)

## *Použití chybové funkce*

\* Knuth-Morris-Pratt algoritmus modifikuje brute-force algoritmus.

– –– Pokud se vyskytne neshoda v P[j]  $(i.e. P[i] := T[i]), pak$ 

 $k = i-1;$ 

 $j = F(k);$  // získání nové hodnoty j

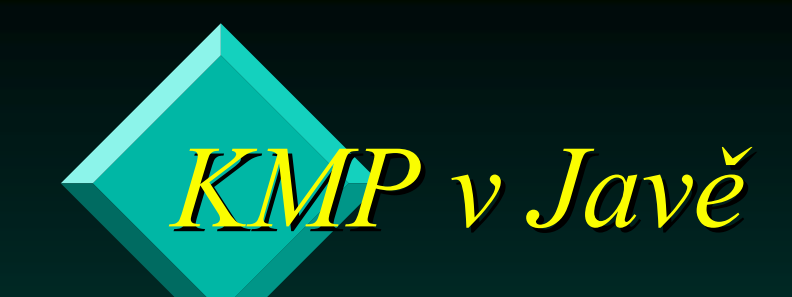

```
public static int kmpMatch(String text,
                                 String pattern)
\left\{ \right.
```

```
int n = text.length();
int m = pattern.length();
```
:

```
int fail[] = computeFail(pattern);
```

```
int i=0;
int j=0;
```

```
while (i < n) {
     if (pattern.charAt(j) == text.charAt(i)) {
       if (j == m - 1)return i - m + 1; // match
       \overline{\mathbf{i}+\mathbf{+}};
       j++;
    }
     else if (j > 0)j = fail[j-1];
     else
       i++;}
  return -1; // no match
} // end of kmpMatch()
```

```
public static int[] computeFail(
                              String pattern)
\left\{ \right.int fail[] = new int[pattern.length()];fail[0] = 0;int m = pattern.length();
  int j = 0;
  int i = 1;
      :
```

```
while (i < m) {
    if (pattern.charAt(j) ==
         pattern.charAt(i)) { //j+1 chars match
      fail[i] = j + 1;i++;j++;
    }
    else if (j > 0) // j follows matching prefix
      j = \text{fail}[j-1];else { // no match
      fail[i] = 0;i++;}<br>}
  }<br>}
  return fail;
} // end of computeFail()
```
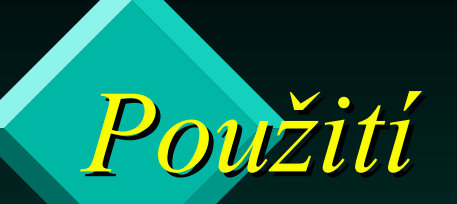

}<br>}

```
public static void main(String args[])
\{ if (args.length != 2) \{System.out.println("Usage: java KmpSearch 
                             <text> <pattern>");
    System.exit(0);
  }<br>}
  System.out.println("Text: " + args[0]);
  System.out.println("Pattern: " + args[1]);
  int posn = kmpMatch(args[0], args[1]);
  if \overline{(\text{posn} == -1)}System.out.println("Pattern not found");
  else System.out.println("Pattern starts at posn "
                                            + posn);
```
*Příklad*

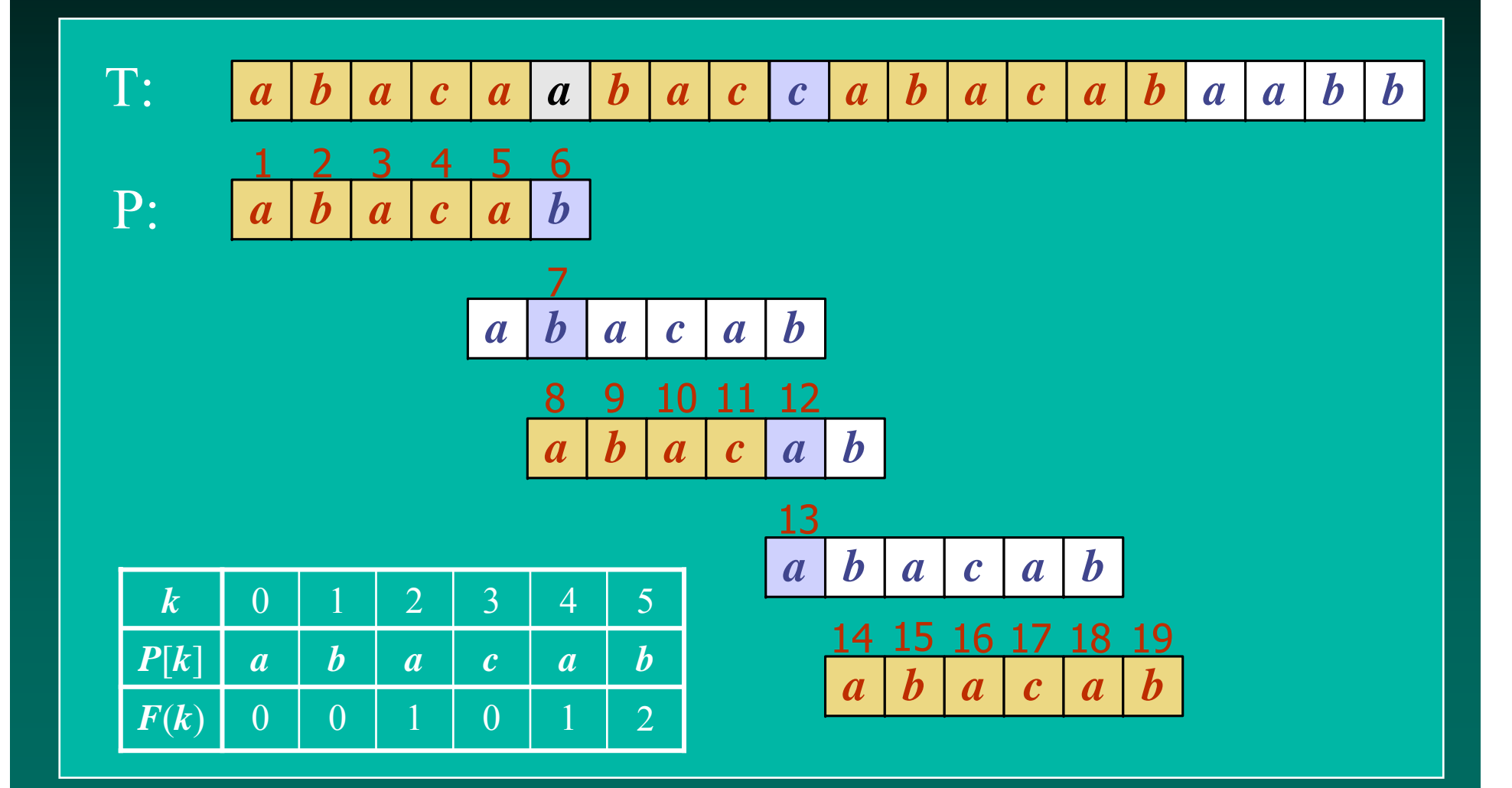

#### **KMP** výhody

 $\triangle$  KMP běží v optimálním čase: O(m+n)

Algoritmus se nikdy neposouvá zpět ve vstupním textu T

- To činí algoritmus obzvlášť výhodný zpracování velkých souborů

# *Rabin-Karp Algoritmus Algoritmus*

- Základní myšlenka: Vypočítat
	- kontrolní součet pro vzor P (délky m) a
	- kontrolní součet pro každý podřetězec řetězce T délky m
	- procházet řetězcem T a porovnat kontrolní součet každého podřetězce s kontrolním součtem vzoru. Pokud dojde ke shodě vzoru provést test znak po znaku. po znaku.

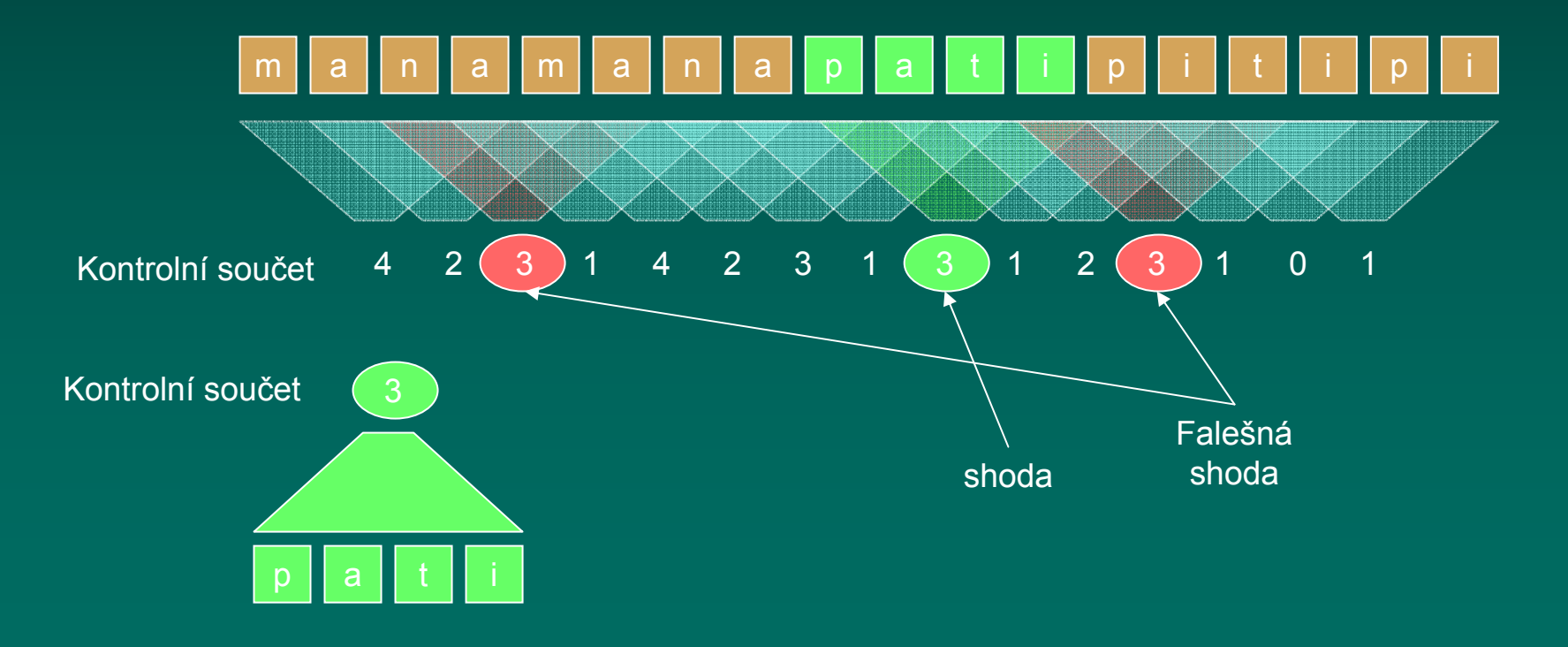

## *Rabin-Karp Algoritmus Algoritmus*

#### $\cdot$ Výpočet kontrolního součtu:

- –Zvolíme prvočíslo q
- $-Z$ volíme d = |Σ| tj. počet všech možných znaků v použité abecedě

$$
S_m(P) = \sum_{i=1}^{m} d^{m-i} P[i] \bmod q = P[m]+dP[m-1]+ \dots + d^{m-2} P[2]+d^{m-1} P[1] \bmod q
$$

#### Příklad:

- $\Sigma = \{0, 1, 2, 3, 4, 5, 6, 7, 8, 9\}$
- – $-$  Pak d = 10, q = 13
- Nechť P = 0815

 $S_4(0815) = (0 \cdot 1000 + 8 \cdot 100 + 1 \cdot 10 + 5 \cdot 1) \mod 13 = 815 \mod 13 = 9$ 

Jak vypočítat kontrolní součet: Hornerovo schéma

• Máme vypočítat

$$
S_m(P) = \sum_{i=1}^m d^{m-i} P[i] \bmod q
$$

**❖ Použitím** 

$$
S_m(P) \equiv \sum_{i=1}^m d^{m-i} P[i] \equiv d \left( \sum_{i=1}^{m-1} d^{m-i-1} P[i] \right) + P[m] \equiv dS_{m-1}(P[1..m-1]) + P[m] \pmod{q}
$$

❖ Příklad:

- $\Box \Sigma = \{0, 1, 2, 3, 4, 5, 6, 7, 8, 9\}$
- $-$  Pak d = 10, q = 13
- $-$  Necht' P = 0815

 $S_4(0815) = (((0.10+8).10)+1).10)+5 \text{ mod } 13 =$  $(((8 \cdot 10)+1)\cdot 10)+5 \text{ mod } 13 =$  $(3.10)+5 \mod 13=9$ 

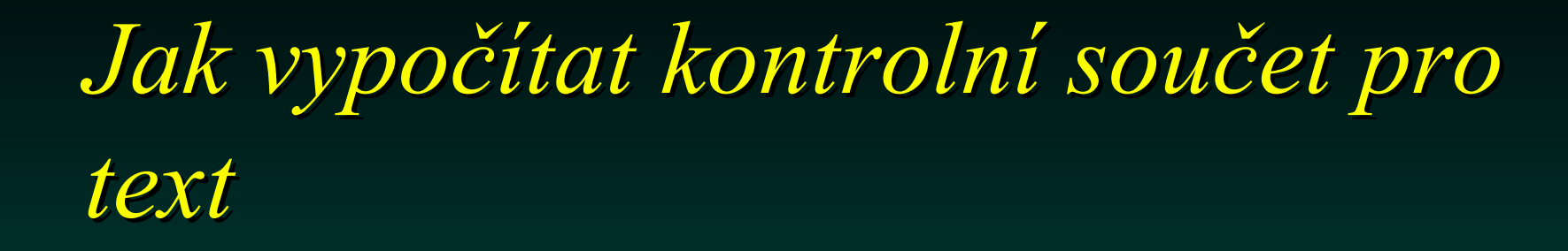

 $\triangleleft$ Začneme s S<sub>m</sub>(T[1..m])

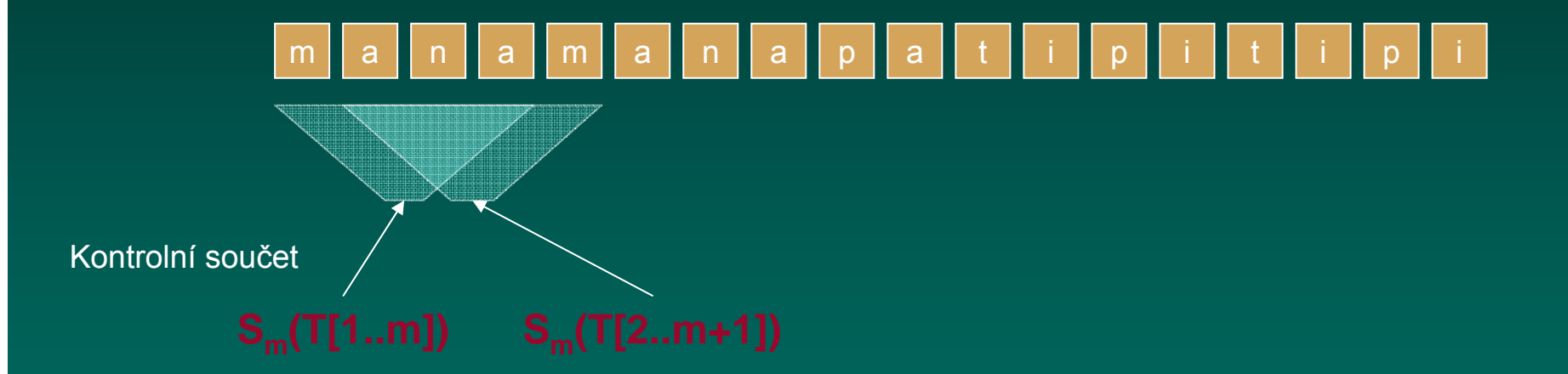

 $S_m((T[2..m+1]) \equiv d(S_m(T[1..m])-d^{m-1}T[1]) + T[m+1]) \mod q$ 

## *Rabin-Karp Algorit Algoritmus*

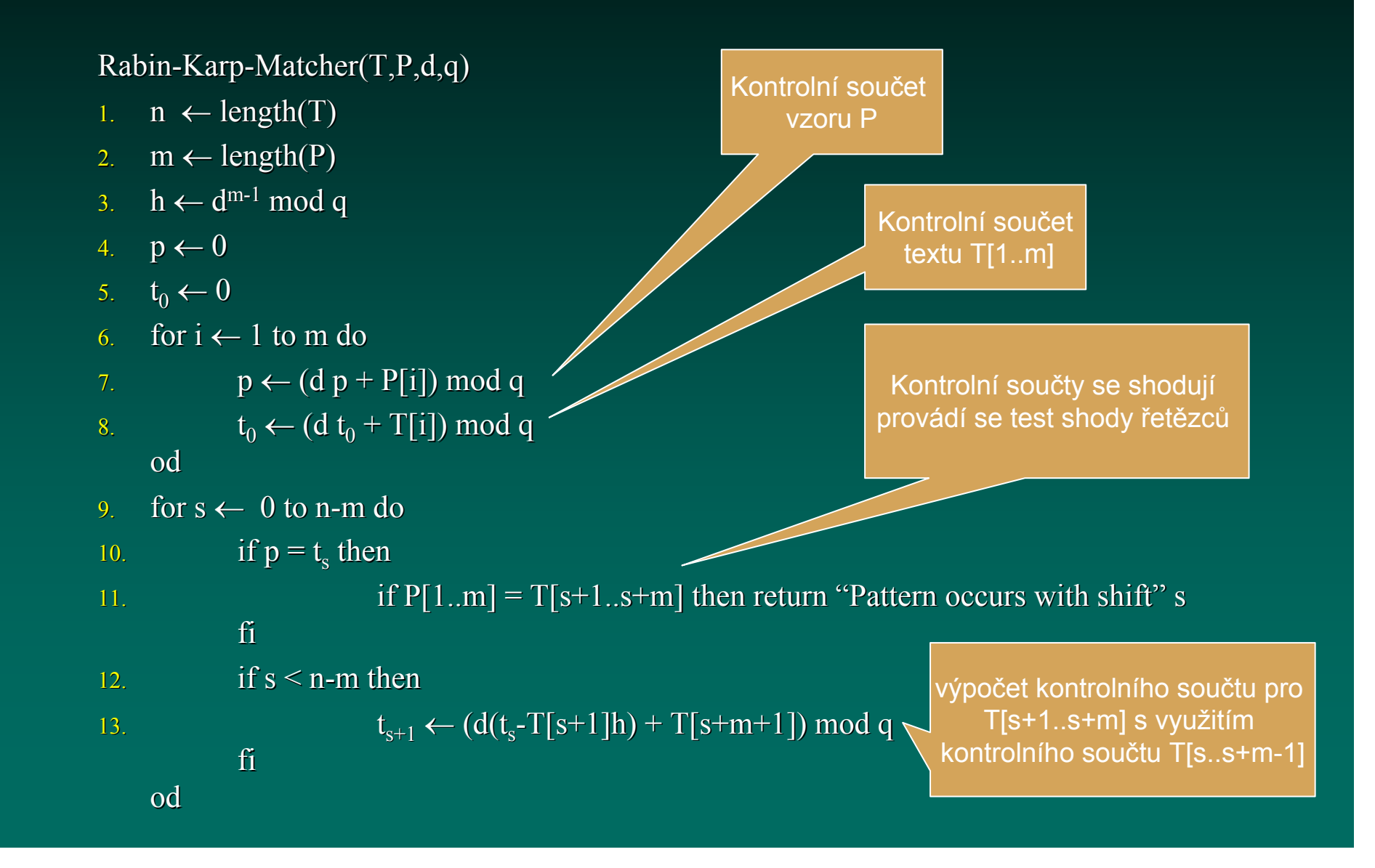

## *Vlastnosti Vlastnosti Rabin-Karp algoritmu algoritmu*

čas běhu Rabin-Karp algoritmu je v nejhorším případě  $O(m (n-m+1))$ 

 $\cdot$ Pravděpodobnostní analýza

- –– Pravděpodobnost falešné shody je pro náhodný vstup 1/q
- –– Předpokládaný počet falešných shod O(n/q)

– –– Předpokládaný čas běhu Rabin-Karp algoritmu je  $O(n + m (v+n/q))$ kde v je počet správných posuvů

 $\rightarrow$  Pokud zvolíme q ≥ m a očekávaný počet posuvů je malý je předpokládaná doba běhu Rabin-Karp algoritmu  $O(n + m)$ .